# **Huntron Workstation Software**

Huntron Workstation software is the key to developing a complete test solution. It provides you the ability to store known good information that can be used for comparison when troubleshooting printed circuit boards. This information becomes a shared knowledge base that will benefit your entire test process.

## **Test Development Process**

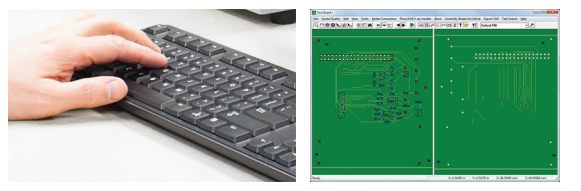

### **Add PCB Data manually or with CAD Layout files**

Start by creating a test plan that includes the components or nets on the circuit board that you wish to test. These components and nets are part of a test Sequence. This information can be added manually or created automatically using CAD layout data.

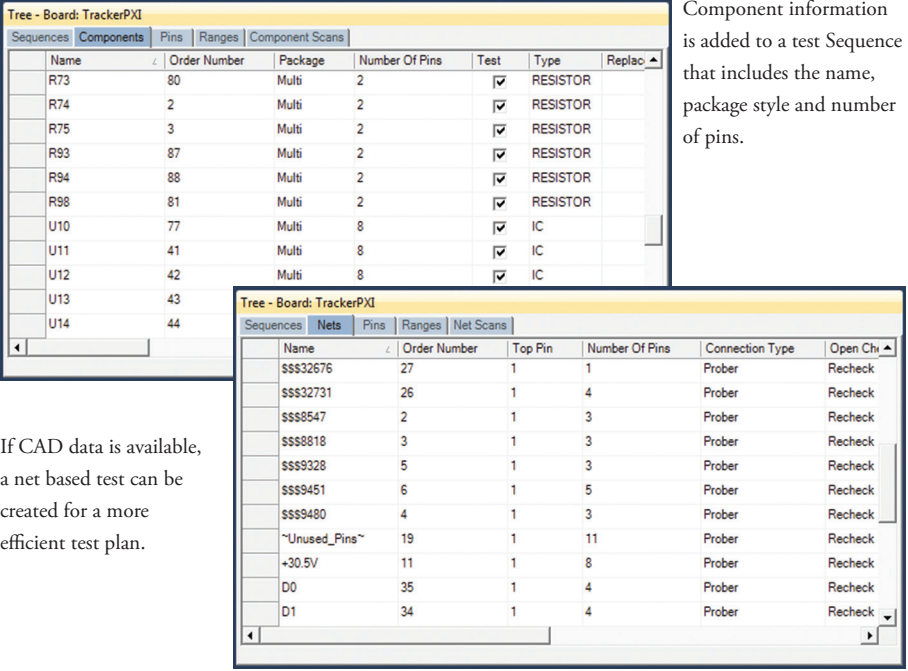

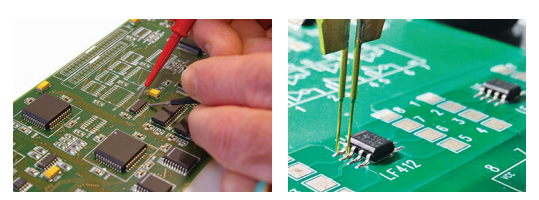

### **Capture Signatures from the PCB manually or robotically**

Using a known working board, the Huntron Tracker signatures are captured at each point defined in the test plan. When scanning of the test points is completed, the signatures are stored as a baseline test for the circuit board.

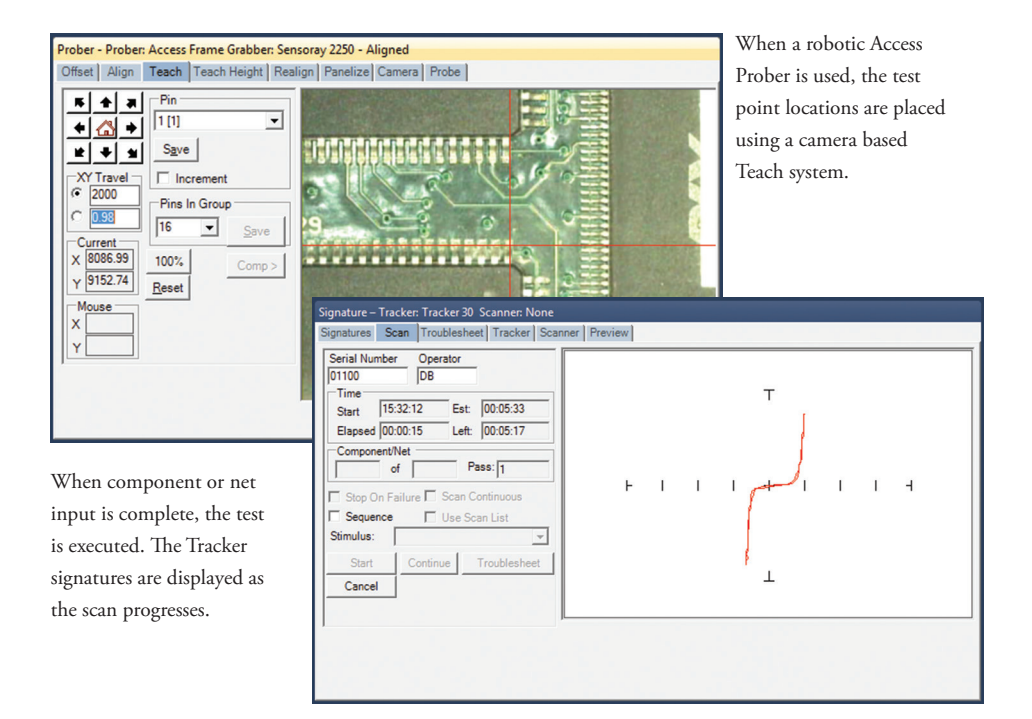

1976 - Huntron opens for business in Lynnwood, Washington, USA location manufacturing the first Huntron Trackers.

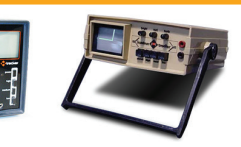

1984 - The Huntron Tracker 2000 and Switcher are introduced

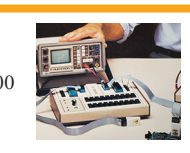

# **Huntron Workstation Software**

The Huntron Workstation software efficiently stores and manages your reference test data. The test data and organized workflow allows for a standardized repair procedure. The benefit is reduced learning time, a step by step test path for undocumented and legacy circuit boards and decreased labor costs.

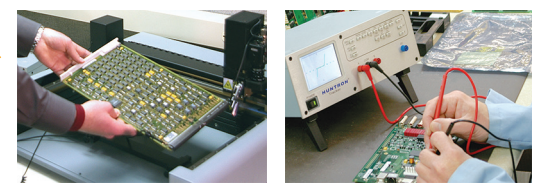

**Save Signatures from good circuit boards to be used for comparison**

Using the test plan and captured signatures, a reliable and repeatable model of the circuit board is developed. Adjustments are made to the baseline model to set the standard for testing other identical circuit boards.

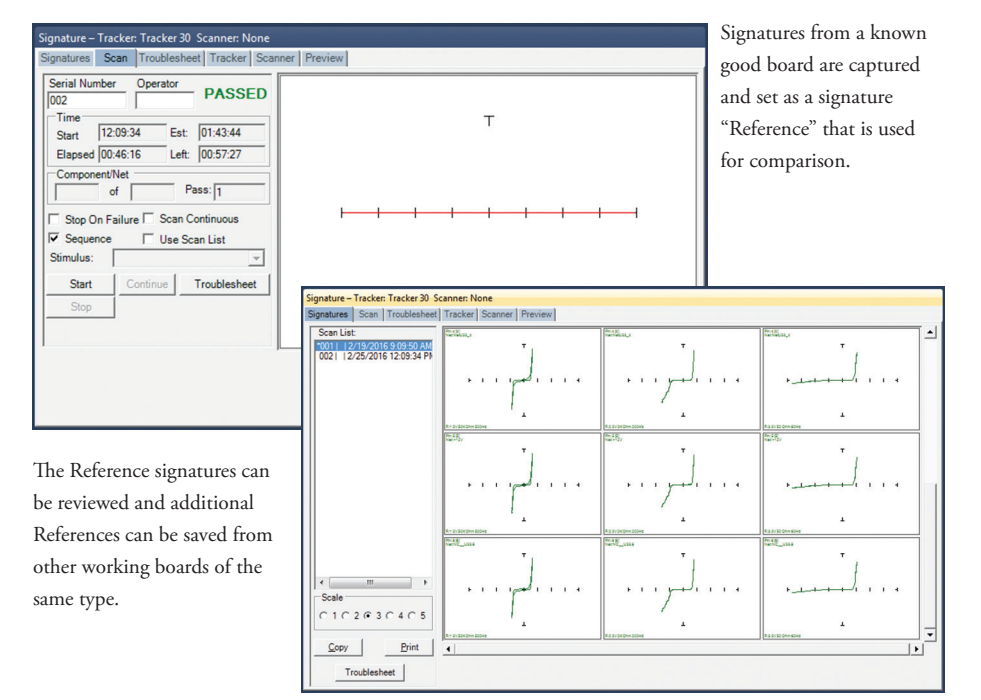

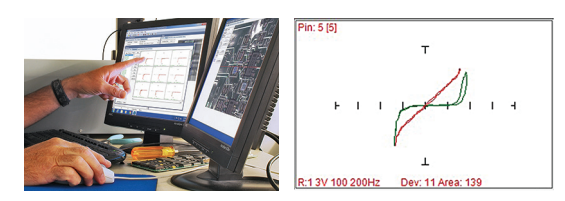

#### **Scan suspect circuit boards and interpret your results**

Once the signatures from the baseline model are saved, suspect circuit boards are scanned and the test results viewed in the Workstation "Troublesheet". Troublesheet results can be saved to a full report or as ASCII text.

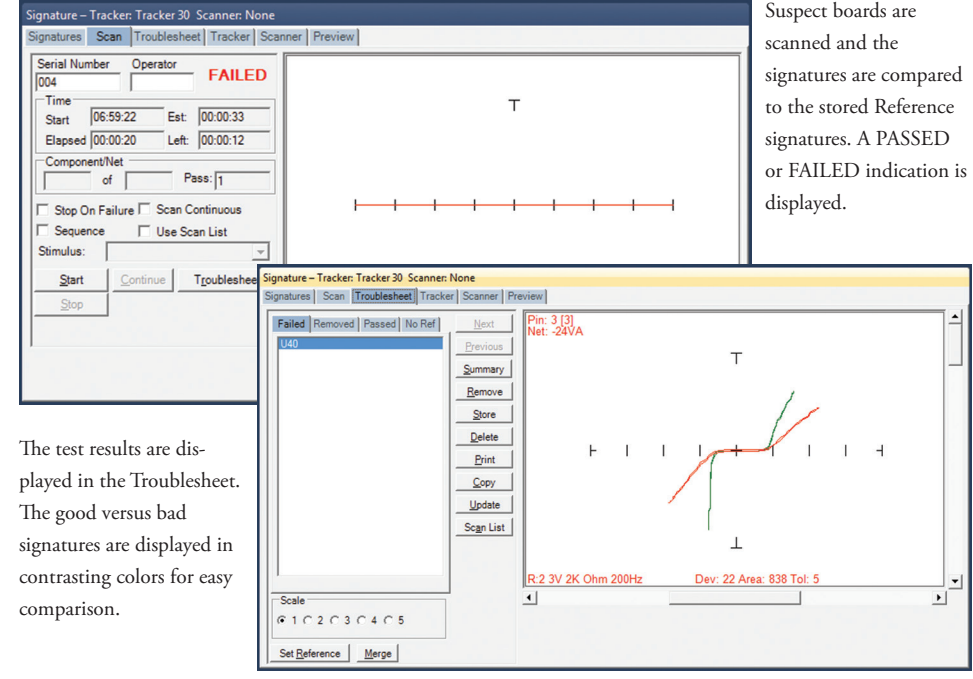

1986 - Huntron moves to our current Mill Creek, Washington USA location

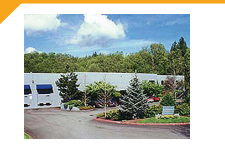

1988 - Huntron introduces software control and signature storage on a PC with the Tracker 5100DS

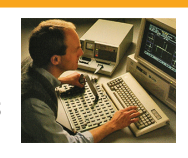